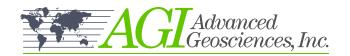

# **FAQ**

# EarthImager™ 2D

# Q: What data format does EarthImager™ 2D support?

A: EarthImager™ can read AGI data files (\*.stg), .DAT, .URF, as well as some .IPR-12, .GDP-32, .TDIP, McOhm, Resecs, .USF data files. To find out if EarthImager™ supports your data format, select 'Read Data', and check the 'Files of Type' box at the bottom of Open File dialog.

#### Q: Can I invert long 2D data?

**A:** Yes. Long marine or land 2D profiles can be inverted by using the CRP inversion module which uses a divide-and-conquer strategy to save time and computer memory.

#### Q: Can I save out the 2D images?

**A:** Yes, the images can be saved as bitmap, .JPEG or Windows metafile at three resolution levels. Image data can also be saved as in .XYZ format so it can be loaded into any off-shelf graphic software.

### Q: Can I use EarthImager™ 2D to see resistivity data with land/underwater topography included?

**A:** Yes, EarthImager™ just needs a land or underwater terrain file to define the surface topography of the survey site. This would be a comma separated ASCII text file that you can create in any basic text editor.

# Q: Can I use EarthImager™ 2D for monitoring data?

A: Yes, you can use the Time Lapse Inversion module for monitoring applications with one base dataset and one or more monitor datasets.

#### Q: Is EarthImager™ available in different languages?

**A:** Yes, EarthImager™ has multilingual support to change the language of labels, captions, graphic titles, and project information. Choose your language option from the available languages in the Language menu. If your language is not supported, you can opt to translate EarthImager's graphic user interface into your desired language yourself.

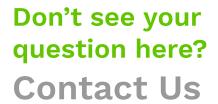

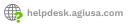

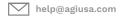

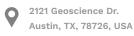

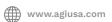

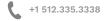

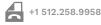